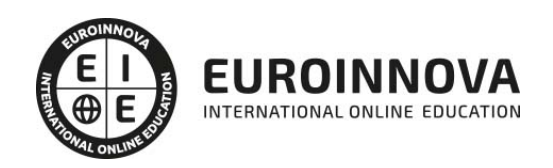

Máster en Lean Construction + Presto: Presupuestos, Mediciones, Tiempos, Control de Costes y Calidad en Proyectos de Construcción + Titulación Universitaria

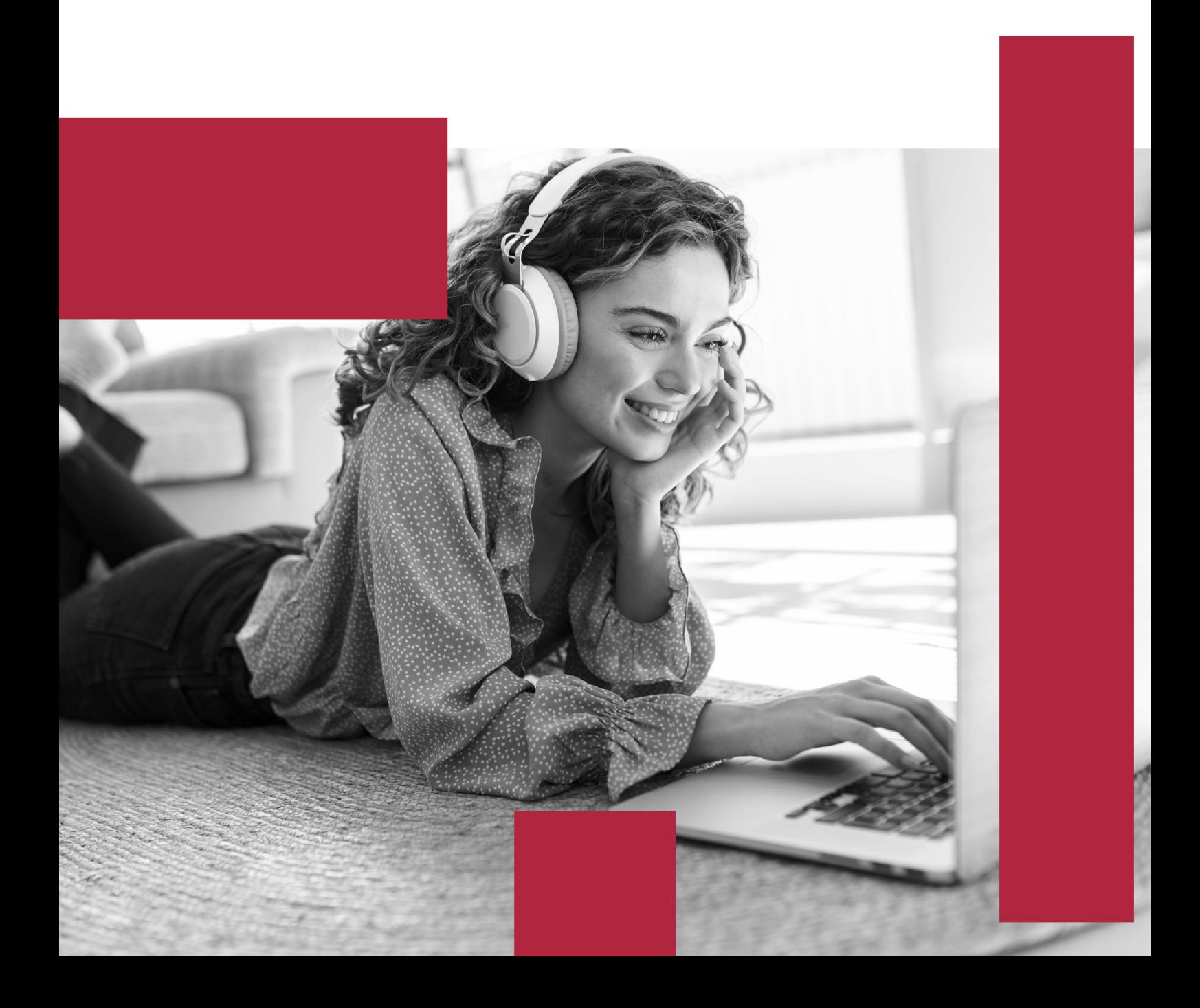

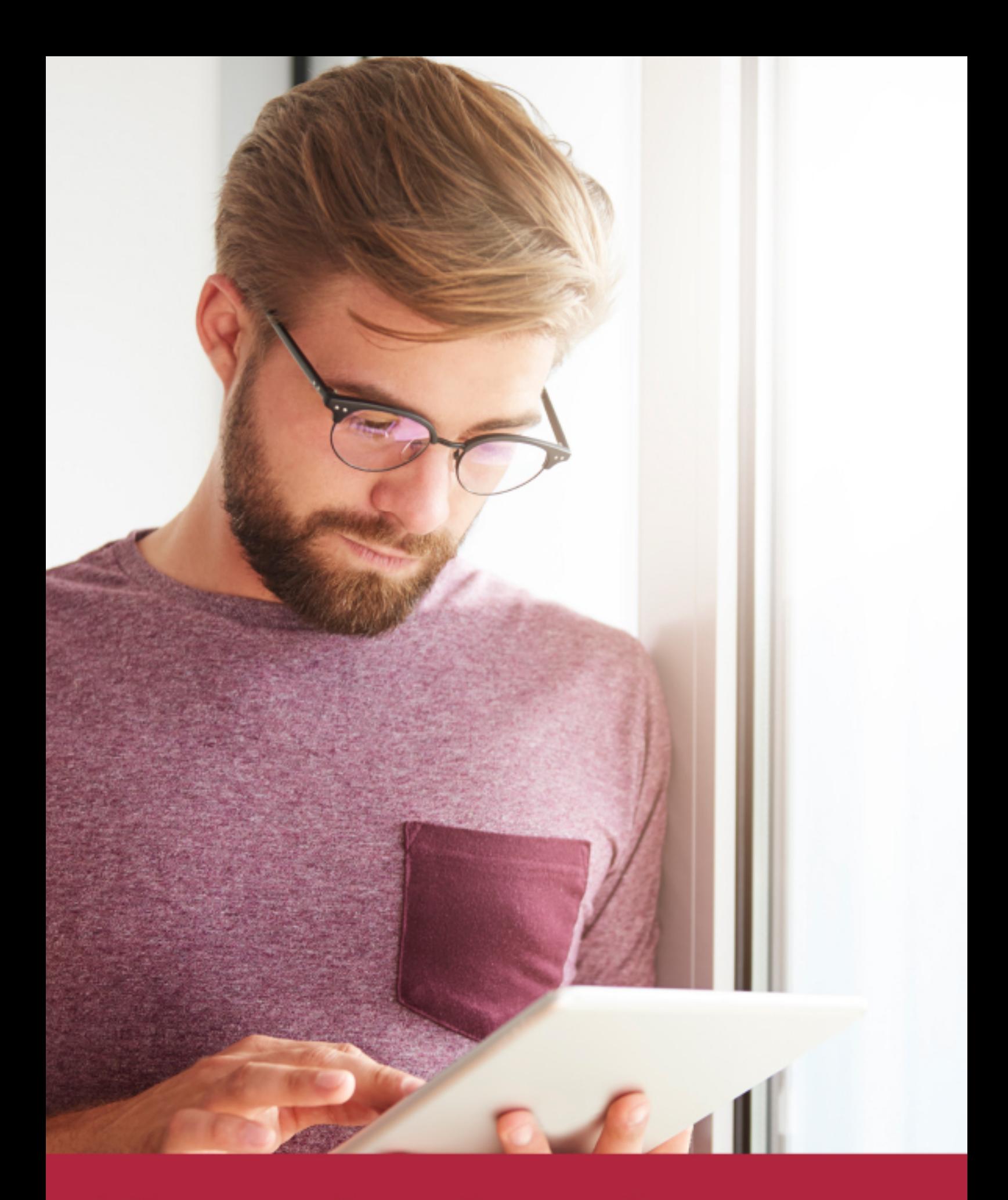

Elige aprender en la escuela líder en formación online

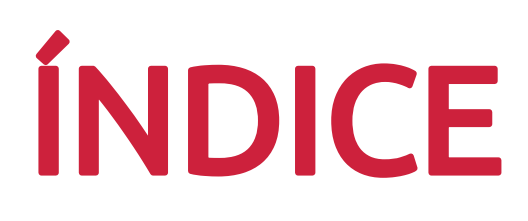

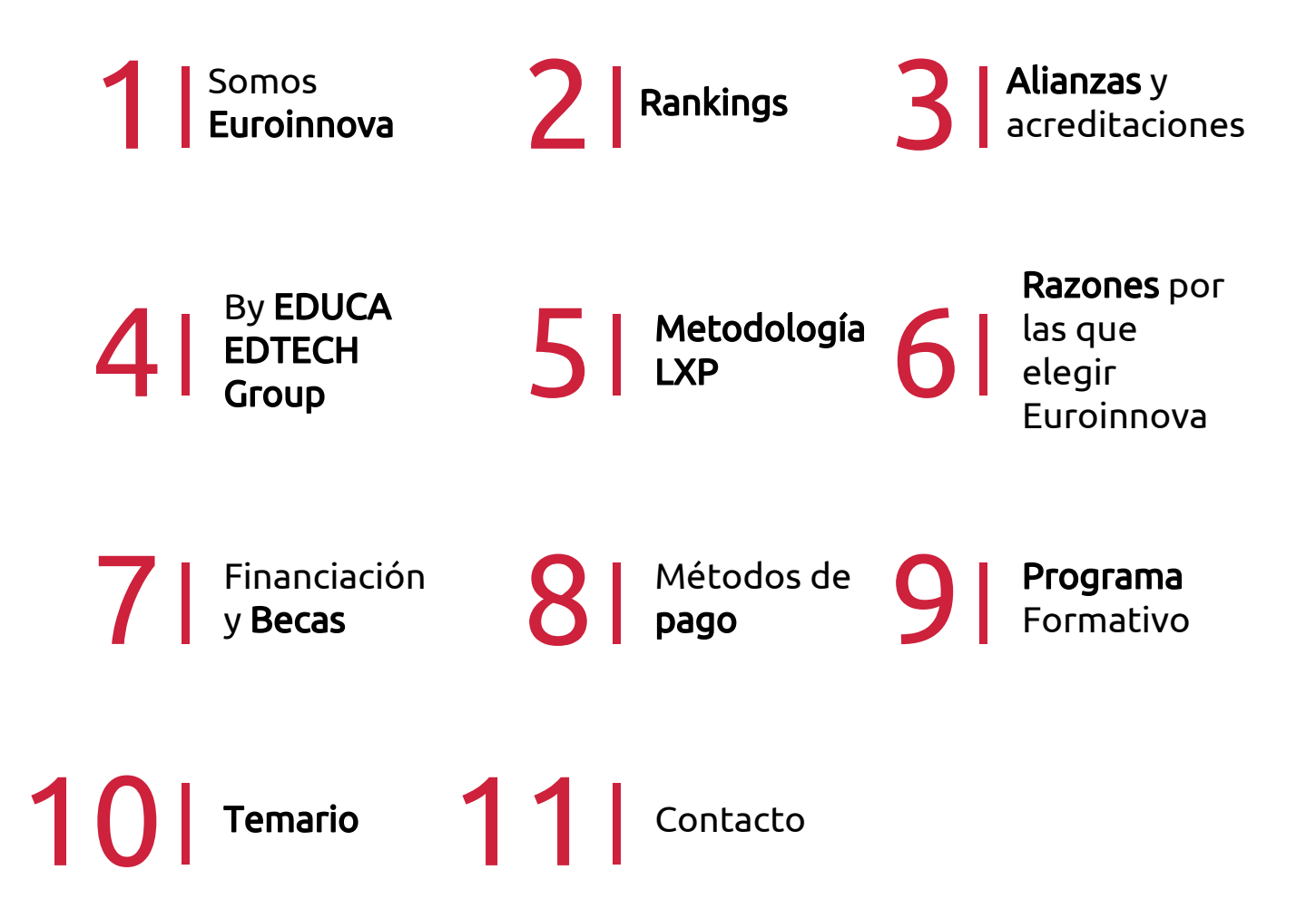

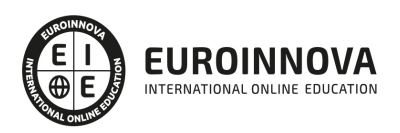

## SOMOS EUROINNOVA

Euroinnova International Online Education inicia su actividad hace más de 20 años. Con la premisa de revolucionar el sector de la educación online, esta escuela de formación crece con el objetivo de dar la oportunidad a sus estudiandes de experimentar un crecimiento personal y profesional con formación eminetemente práctica.

Nuestra visión es ser una institución educativa online reconocida en territorio nacional e internacional por ofrecer una educación competente y acorde con la realidad profesional en busca del reciclaje profesional. Abogamos por el aprendizaje significativo para la vida real como pilar de nuestra metodología, estrategia que pretende que los nuevos conocimientos se incorporen de forma sustantiva en la estructura cognitiva de los estudiantes.

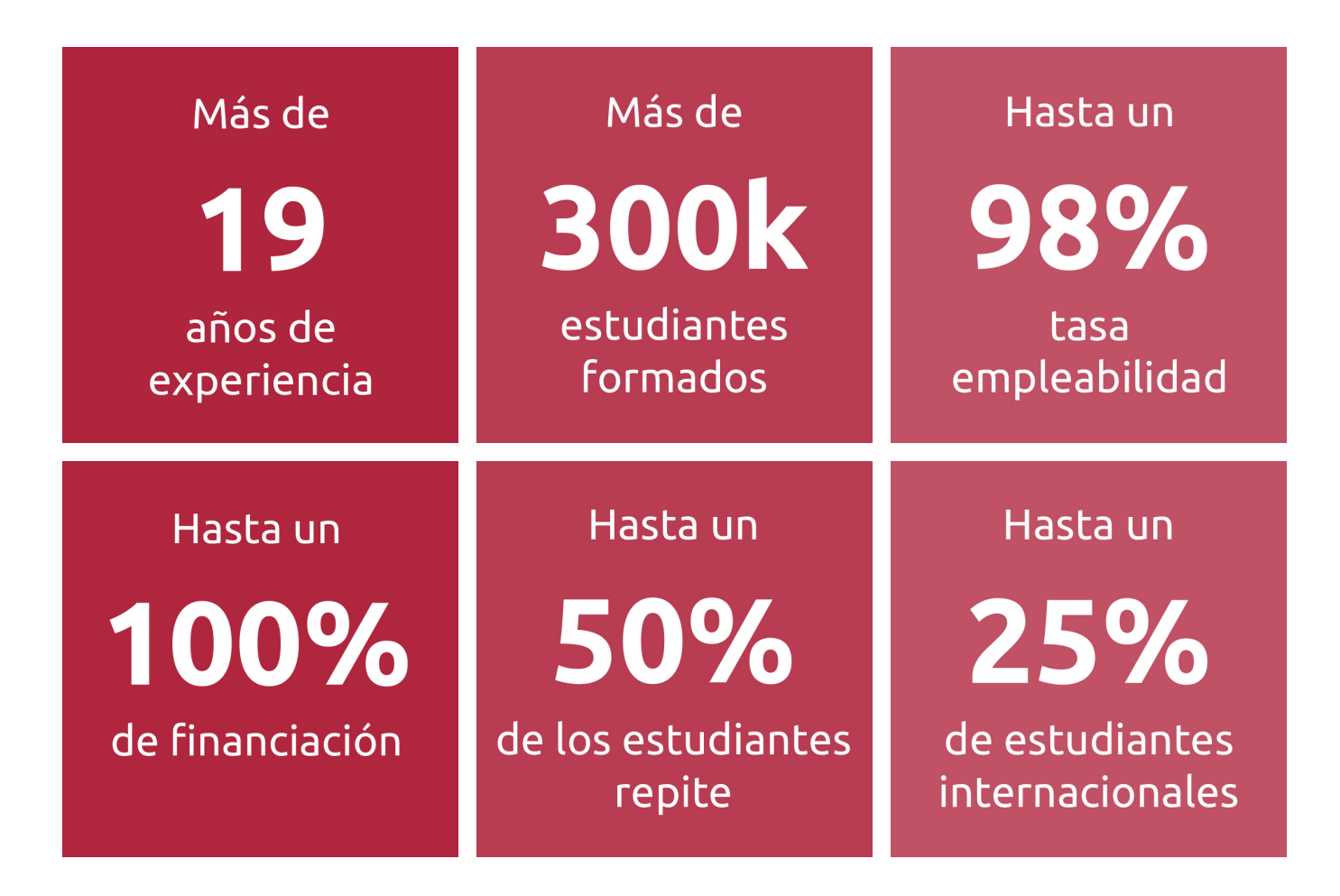

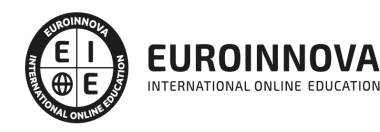

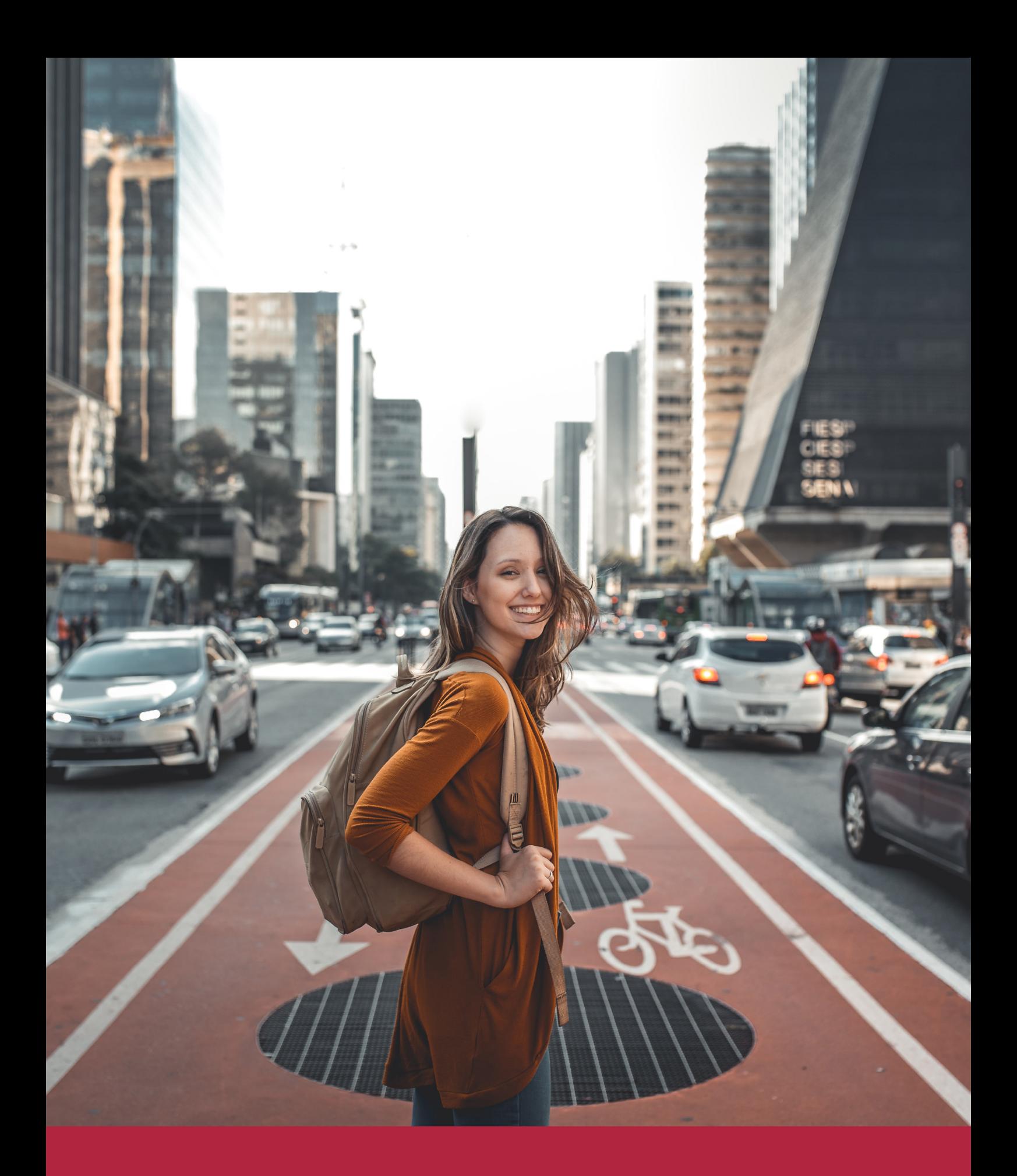

Desde donde quieras y como quieras, Elige Euroinnova

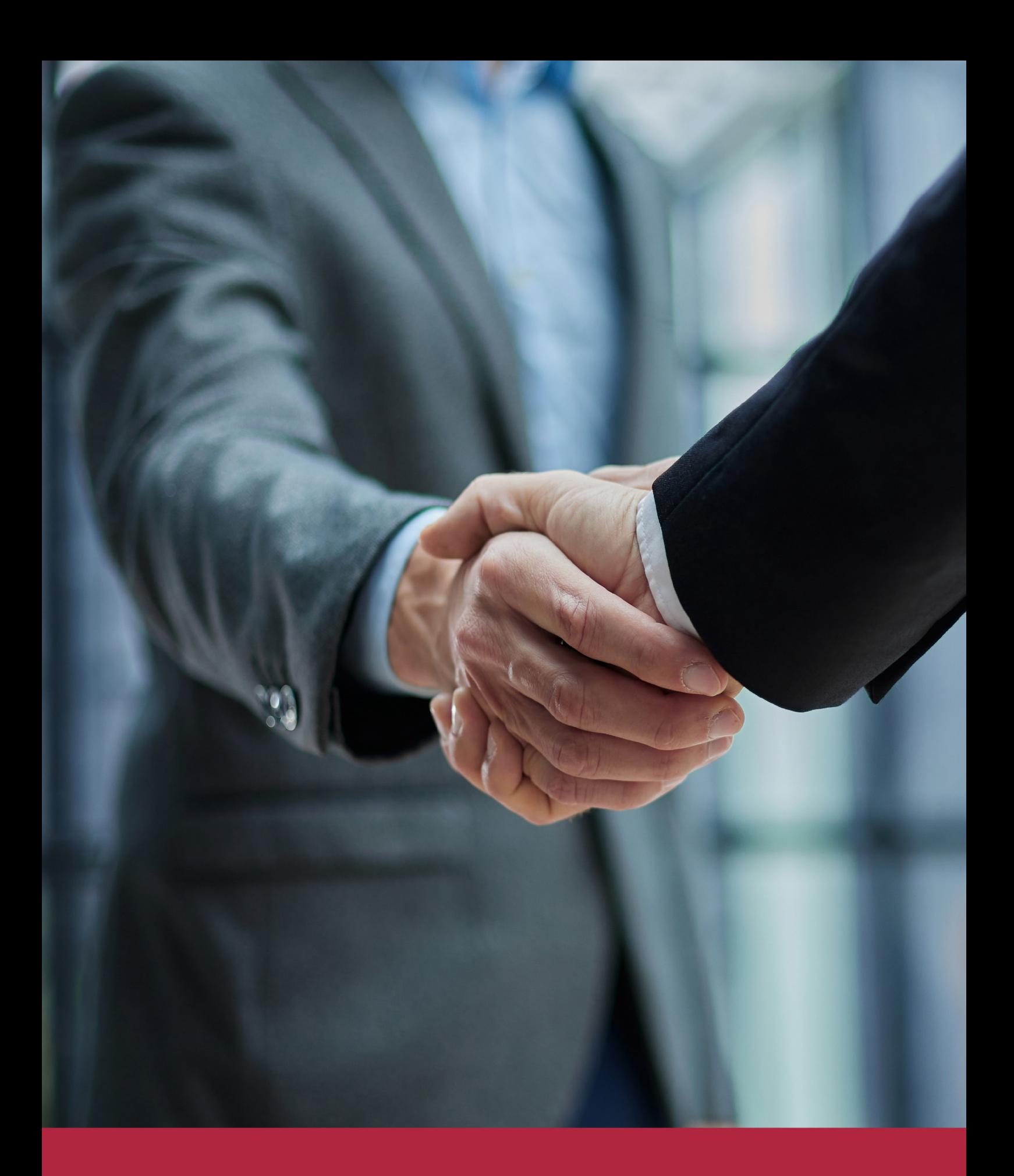

QS, sello de excelencia académica Euroinnova: 5 estrellas en educación online

## RANKINGS DE EUROINNOVA

Euroinnova International Online Education ha conseguido el reconocimiento de diferentes rankings a nivel nacional e internacional, gracias por su apuesta de democratizar la educación y apostar por la innovación educativa para lograr la excelencia.

Para la elaboración de estos rankings, se emplean indicadores como la reputación online y offline, la calidad de la institución, la responsabilidad social, la innovación educativa o el perfil de los profesionales.

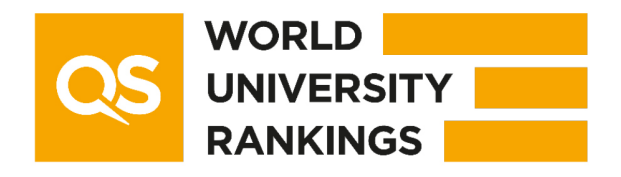

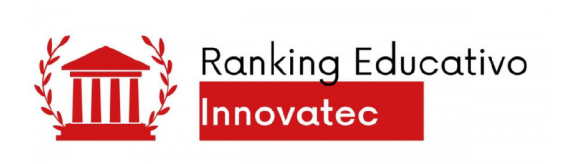

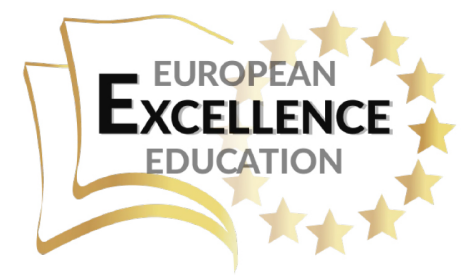

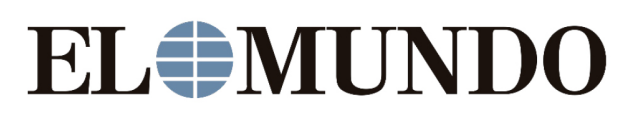

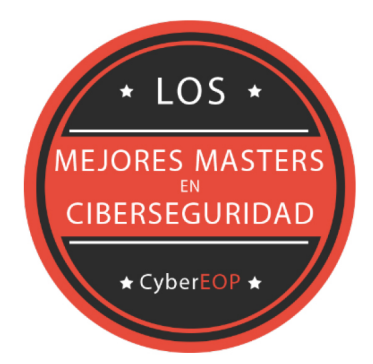

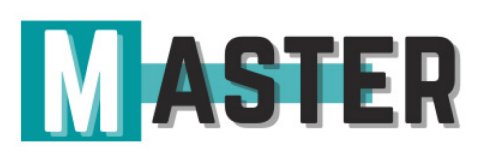

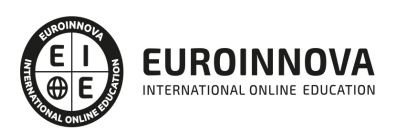

## ALIANZAS Y ACREDITACIONES

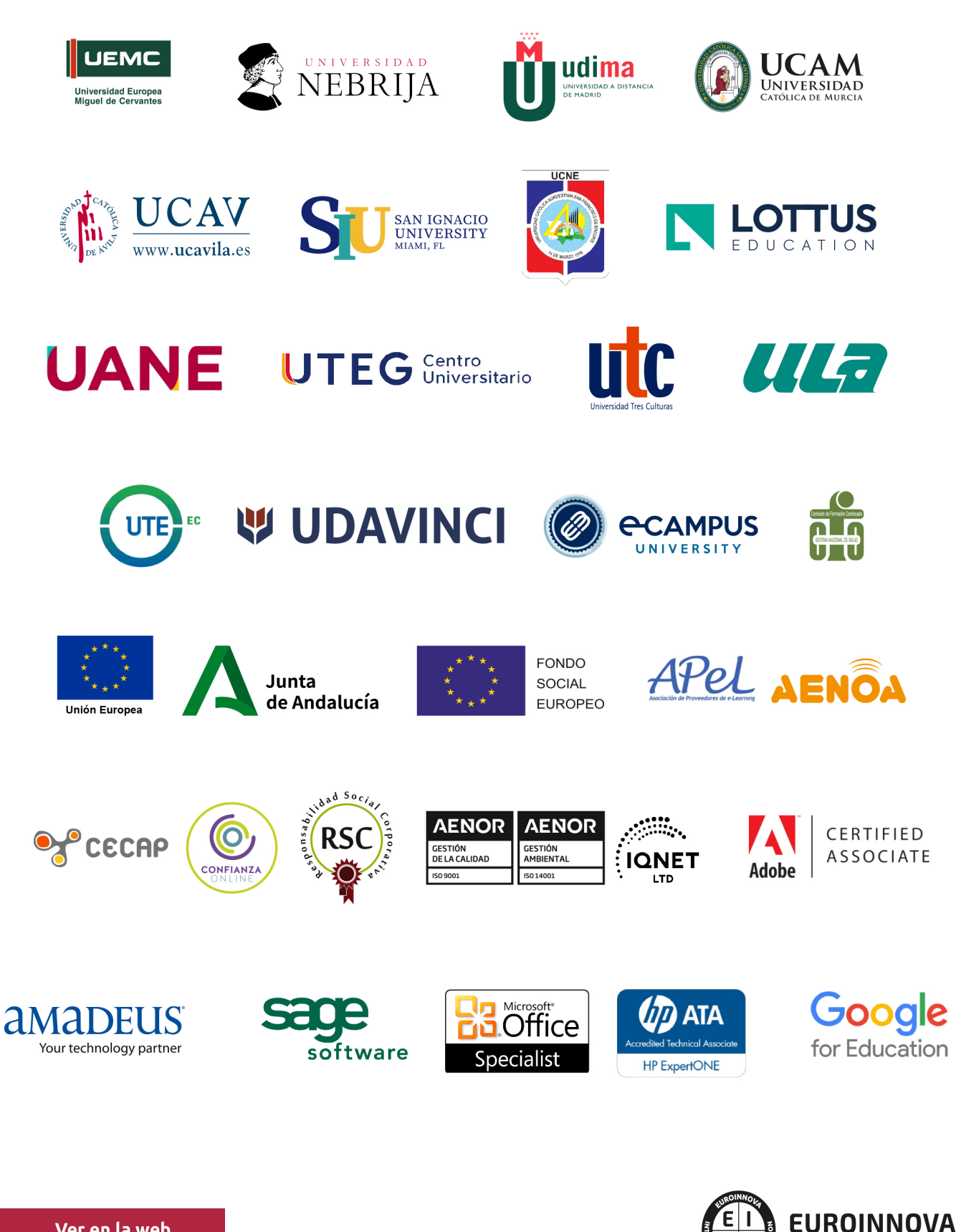

INTERNATIONAL ONLINE EDUCATION

## BY EDUCA EDTECH

Euroinnova es una marca avalada por EDUCA EDTECH Group , que está compuesto por un conjunto de experimentadas y reconocidas instituciones educativas de formación online. Todas las entidades que lo forman comparten la misión de democratizar el acceso a la educación y apuestan por la transferencia de conocimiento, por el desarrollo tecnológico y por la investigación

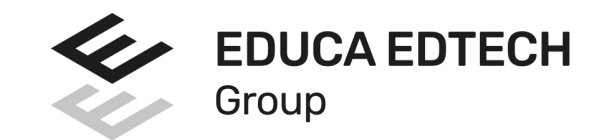

#### **ONLINE EDUCATION**

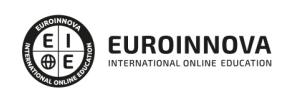

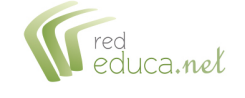

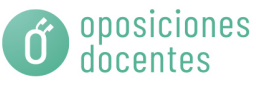

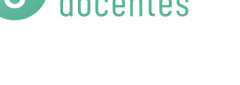

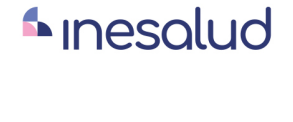

**Inesem** 

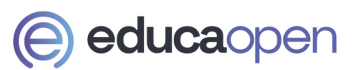

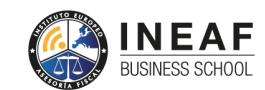

```
EDU
SPORT
```
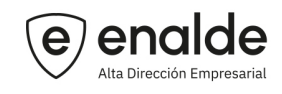

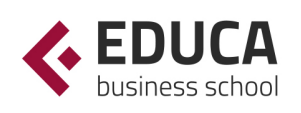

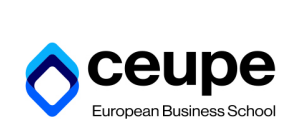

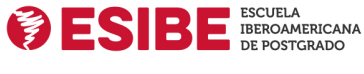

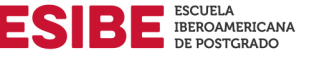

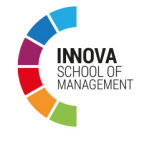

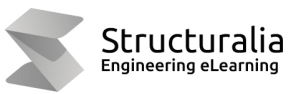

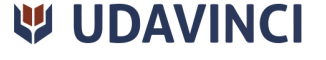

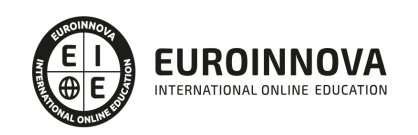

## **METODOLOGÍA LXP**

La metodología **EDUCA LXP** permite una experiencia mejorada de aprendizaje integrando la Al en los procesos de e-learning, a través de modelos predictivos altamente personalizados, derivados del estudio de necesidades detectadas en la interacción del alumnado con sus entornos virtuales.

EDUCA LXP es fruto de la Transferencia de Resultados de Investigación de varios proyectos multidisciplinares de I+D+i, con participación de distintas Universidades Internacionales que apuestan por la transferencia de conocimientos, desarrollo tecnológico e investigación.

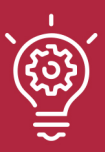

#### 1. Flexibilidad

Aprendizaje 100% online y flexible, que permite al alumnado estudiar donde, cuando y como quiera.

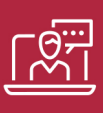

#### 2. Accesibilidad

Cercanía y comprensión. Democratizando el acceso a la educación trabajando para que todas las personas tengan la oportunidad de seguir formándose.

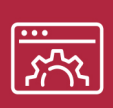

#### 3. Personalización

Itinerarios formativos individualizados y adaptados a las necesidades de cada estudiante.

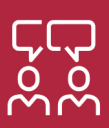

#### 4. Acompañamiento / Seguimiento docente

Orientación académica por parte de un equipo docente especialista en su área de conocimiento, que aboga por la calidad educativa adaptando los procesos a las necesidades del mercado laboral.

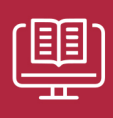

#### 5. Innovación

Desarrollos tecnológicos en permanente evolución impulsados por la AI mediante Learning Experience Platform.

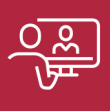

#### 6. Excelencia educativa

Enfoque didáctico orientado al trabajo por competencias, que favorece un aprendizaje práctico y significativo, garantizando el desarrollo profesional.

# Programas PROPIOS UNIVERSITARIOS **OFICIALES**

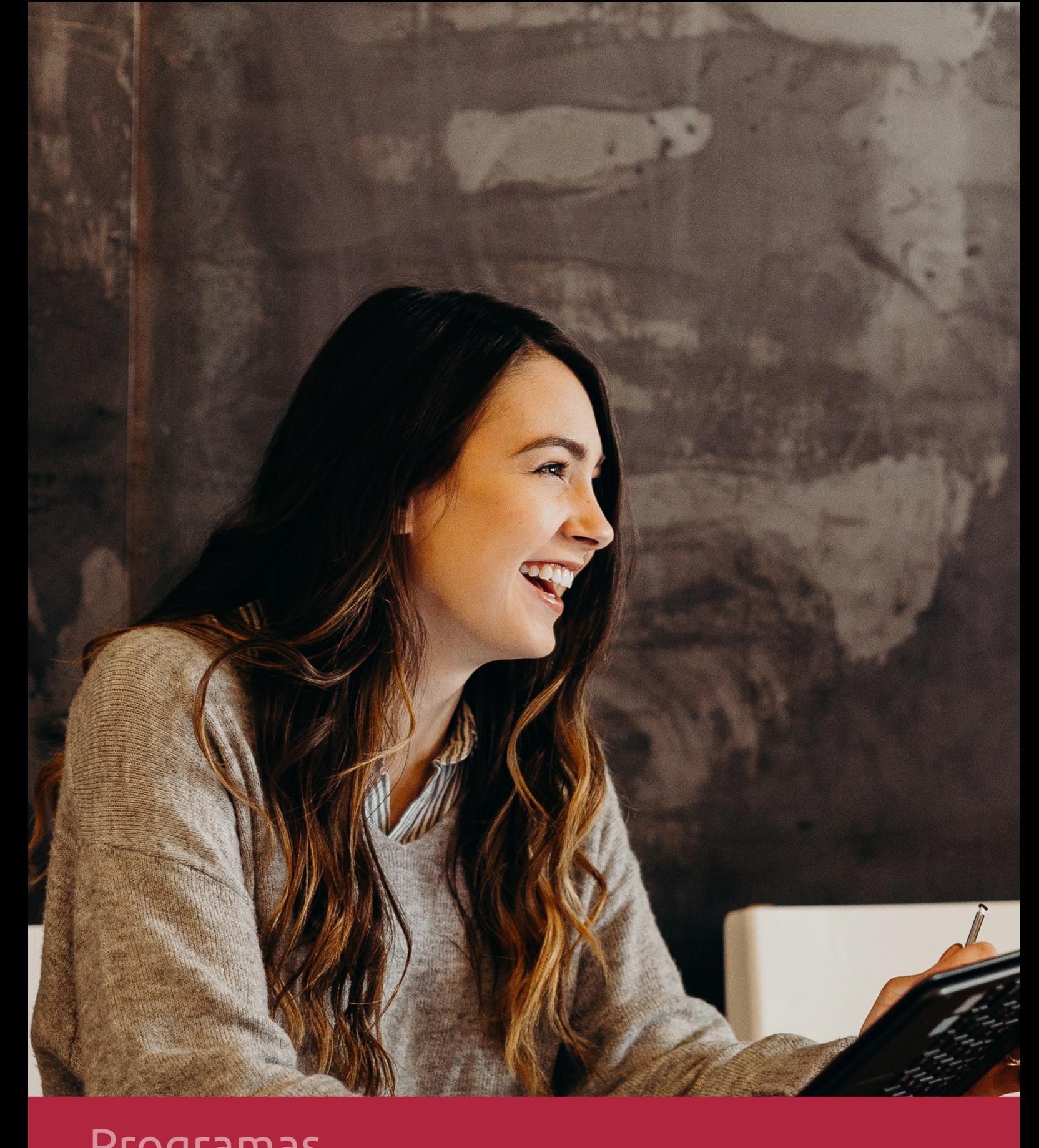

## **RAZONES POR LAS QUE ELEGIR EUROINNOVA**

## 1. Nuestra Experiencia

- √ Más de 18 años de experiencia.
- √ Más de 300.000 alumnos ya se han formado en nuestras aulas virtuales
- $\checkmark$  Alumnos de los 5 continentes.
- $\checkmark$  25% de alumnos internacionales.
- $\checkmark$  97% de satisfacción
- $\checkmark$  100% lo recomiendan.
- $\checkmark$  Más de la mitad ha vuelto a estudiar en Euroinnova.

## 2. Nuestro Equipo

En la actualidad, Euroinnova cuenta con un equipo humano formado por más 400 profesionales. Nuestro personal se encuentra sólidamente enmarcado en una estructura que facilita la mayor calidad en la atención al alumnado.

## 3. Nuestra Metodología

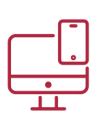

### **100% ONLINE**

Estudia cuando y desde donde quieras. Accede al campus virtual desde cualquier dispositivo.

**EQUIPO DOCENTE** 

Euroinnova cuenta con un equipo de

experiencia de alta calidad educativa.

profesionales que harán de tu estudio una

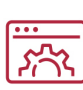

#### **APRENDIZAJE**

Pretendemos que los nuevos conocimientos se incorporen de forma sustantiva en la estructura cognitiva

## NO ESTARÁS SOLO

Acompañamiento por parte del equipo de tutorización durante toda tu experiencia como estudiante

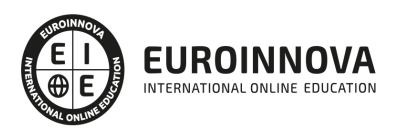

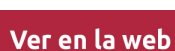

## 4. Calidad AENOR

- ✔ Somos Agencia de Colaboración Nº99000000169 autorizada por el Ministerio de Empleo y Seguridad Social.
- ✔ Se llevan a cabo auditorías externas anuales que garantizan la máxima calidad AENOR.
- √ Nuestros procesos de enseñanza están certificados por AENOR por la ISO 9001.

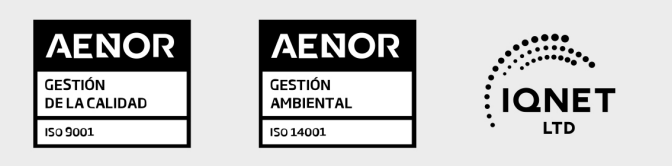

## 5. Confianza

Contamos con el sello de Confianza Online y colaboramos con la Universidades más prestigiosas, Administraciones Públicas y Empresas Software a nivel Nacional e Internacional.

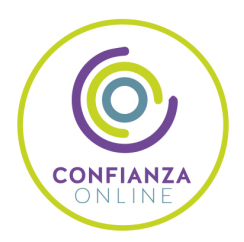

## 6. Somos distribuidores de formación

Como parte de su infraestructura y como muestra de su constante expansión Euroinnova incluye dentro de su organización una editorial y una imprenta digital industrial.

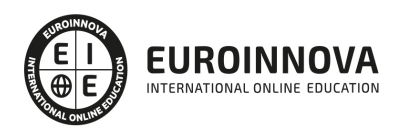

Financia tu cursos o máster y disfruta de las becas disponibles. ¡Contacta con nuestro equipo experto para saber cuál se adapta más a tu perfil!

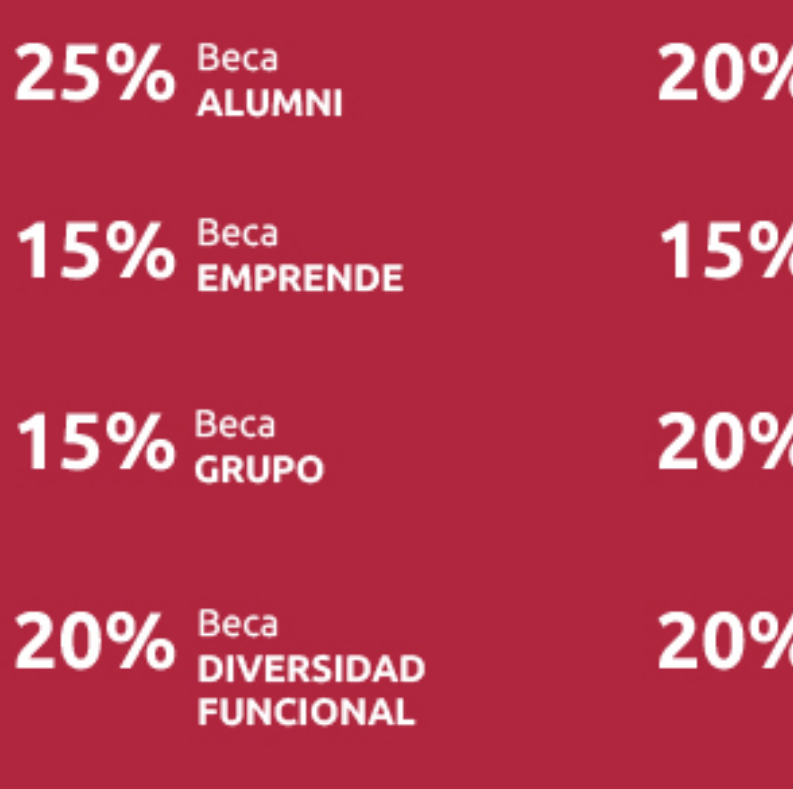

20% Beca DESEMPLEO

15% Beca RECOMIENDA

20% Beca **NUMEROSA** 

20% Beca PROFESIONALES, **SANITARIOS, COLEGIADOS/AS** 

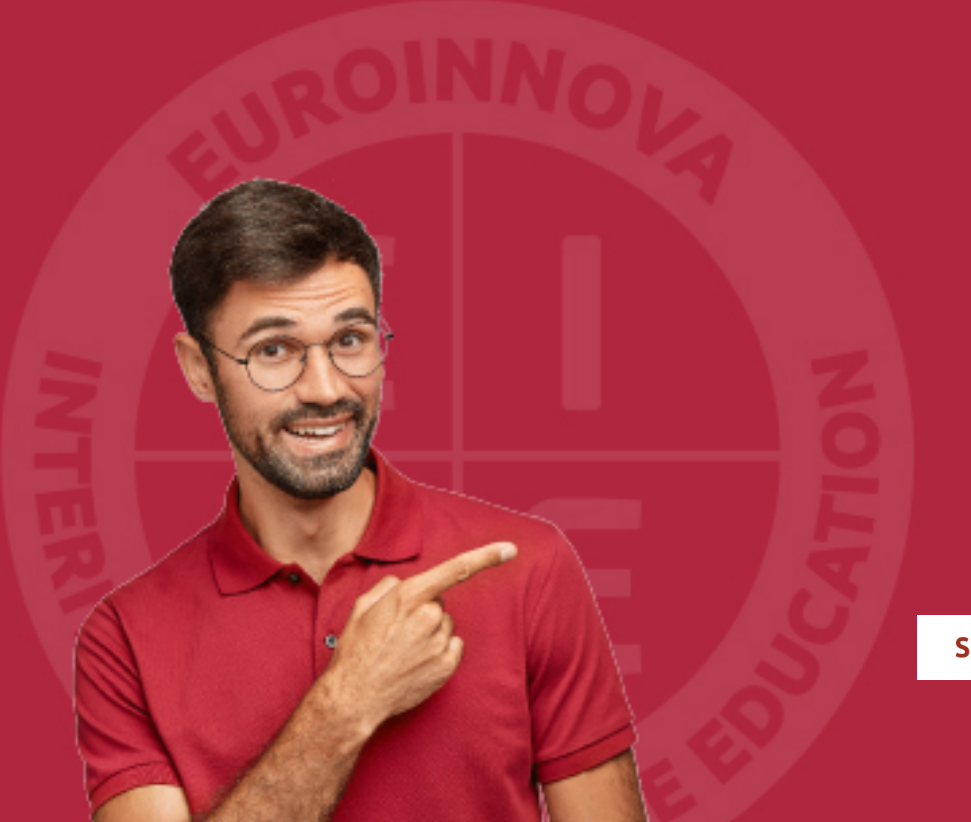

Solicitar información

## MÉTODOS DE PAGO

Con la Garantía de:

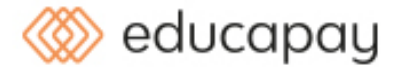

Fracciona el pago de tu curso en cómodos plazos y sin interéres de forma segura.

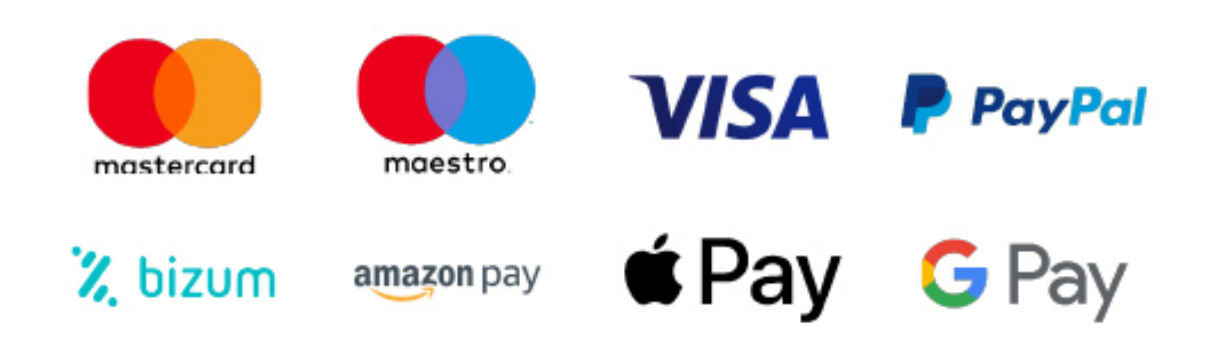

Nos adaptamos a todos los métodos de pago internacionales:

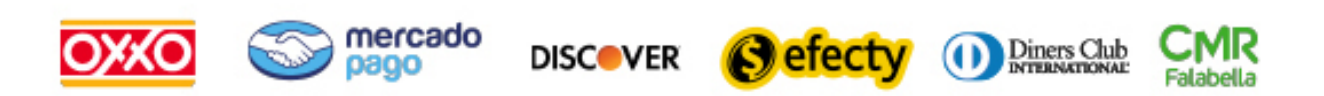

y muchos mas...

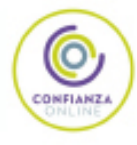

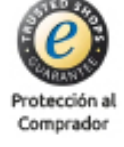

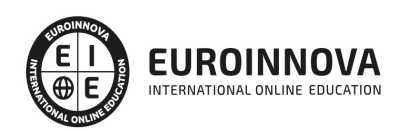

### Máster en Lean Construction + Presto: Presupuestos, Mediciones, Tiempos, Control de Costes y Calidad en Proyectos de Construcción + Titulación Universitaria

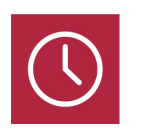

DURACIÓN 725 horas

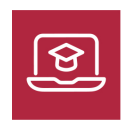

MODALIDAD **ONLINE** 

**CREDITOS** 5 ECTS

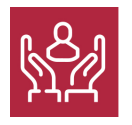

ACOMPAÑAMIENTO PERSONALIZADO

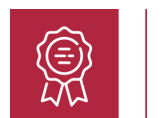

## Titulación

Titulación Múltiple: - Titulación de Master en Lean Construction + Presto 2017: Presupuestos, Mediciones, Tiempos, Control de Costes y Calidad en Proyectos de Construcción con 600 horas expedida por EUROINNOVA INTERNATIONAL ONLINE EDUCATION, miembro de la AEEN (Asociación Española de Escuelas de Negocios) y reconocido con la excelencia académica en educación online por QS World University Rankings - Titulación Universitaria en Gestión Integrada Proyectos - Project Management con 5 Créditos Universitarios ECTS

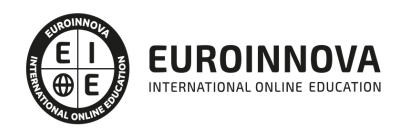

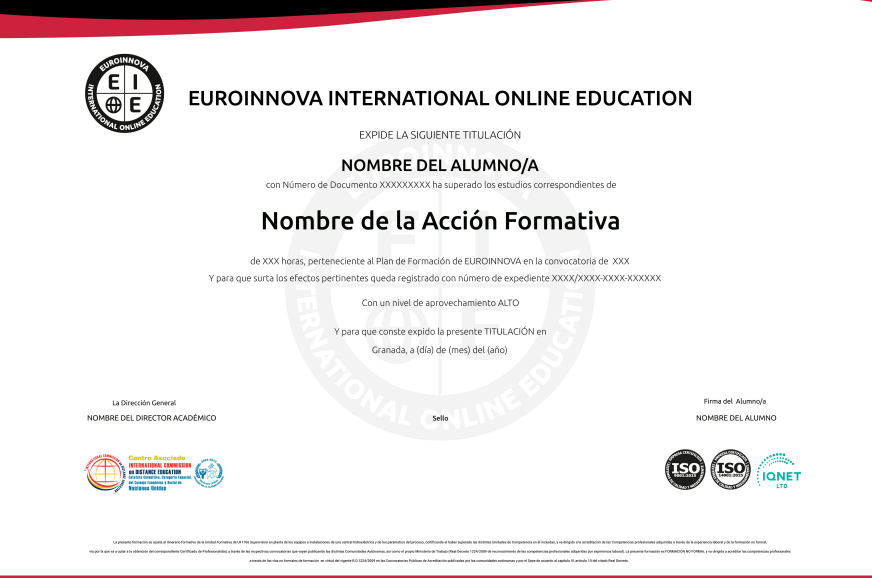

### Descripción

Este Master en Lean Construction le ofrece una formación especializada en la materia. En el ámbito de la construcción es necesario conocer las nuevas filosofías organizativas para proyectos, así como para la ejecución de éstos. Ya que, en la actualidad prima la reducción de tiempos, aprovechamiento óptimo de recursos y reducción de costes. Así, con el presente Master en Lean Construction se pretende aportar los conocimientos necesarios en Lean Construction: cumplimiento en tiempo, costo y calidad, además le ofrece una formación especializada en la materia, además el alumno recibirá una formación en la gestión de proyectos de obra mediante las aplicaciones informáticas Microsoft Presto y Project, pudiendo hacer la planificación de proyectos, presupuestos, la valoración económica inicial de obra, los tiempos de obra… a nivel profesional.

### **Objetivos**

Los objetivos de este Máster Lean Management Online son los siguientes: Establecer la secuencia de trabajo ante un proyecto constructivo. Indicar las diferencias existentes entre los enfoques tradicionales y el enfoque Lean. Establecer el origen y las características de Lean Construction. Referenciar el procedimiento de implantación del enfoque Lean en construcción. Conocer previamente los conceptos previos de normalización y estandarización de la norma ISO 21500. Desarrollar el acta de constitución del proyecto. Definir la organización del proyecto. Desarrollar presupuestos y planificar la calidad. Aportar al alumno de un modo rápido y sencillo los conocimientos necesarios para realizar presupuestos de obra con el programa Presto y planificar proyectos con el programa Microsoft Project. Asimilar los conceptos básicos para el manejo de Presto creando presupuestos, gestionando ofertas y realizando certificaciones de obra civil.

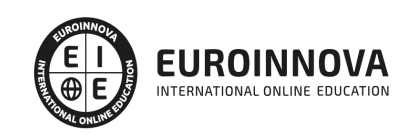

### A quién va dirigido

Este Master en Lean Construction está dirigido a todos los profesionales del sector de la construcción y edificación, así como a todas aquellas personas interesadas en adquirir los conocimientos necesarios relacionados con Lean Construction: cumplimiento en tiempo, costo y calidad.

### Para qué te prepara

Este Master en Lean Construction va dirigido al conocimiento del enfoque Lean, el cual abre un nuevo horizonte de posibilidades en el sector de la construcción, permitiendo establecer variaciones durante el proyecto y aportando valor adicional a la construcción; todo ello reconociendo el haber adquirido los conocimientos necesarios en Lean Construction: cumplimiento en tiempo, costo y calidad, además te capacita para realizar un proyecto en el tiempo midiendo factores como los recursos, costes, etc, así como realizar mediciones y presupuestos de obra.

### Salidas laborales

Con este Máster Lean Management Online, ampliarás tu formación en el ámbito de la administración y gestión de empresas. Asimismo, te permitirá mejorar tus expectativas laborales como experto en gestión y dirección de proyectos en construcción.

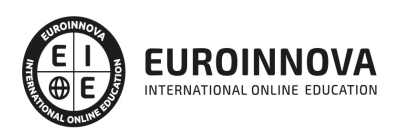

## TEMARIO

#### PARTE 1. LEAN CONSTRUCTION

#### UNIDAD DIDÁCTICA 1. PLANIFICACIÓN Y PROGRAMACIÓN DE PROCESOS

- 1. Planificación.
	- 1. Definición y función de la planificación.
	- 2. Conceptos de planificación: tareas, hamacas, hitos, actividades, camino y camino crítico, modelo del proceso, subprocesos, fases y subfases, estructura de desglose del proyecto.
	- 3. Relaciones temporales entre actividades (comienzo-comienzo, comienzo-fin, fin-fin, fincomienzo), holguras totales y libres.
- 2. Métodos de representación y cálculo en planificación.
	- 1. Diagrama de Gantt.
	- 2. Métodos del camino crítico.
- 3. Seguimiento, actualización y revisión de la planificación: funciones.

#### UNIDAD DIDÁCTICA 2. FASE DE DISEÑO: DESARROLLO DEL PROYECTOS Y OBRAS

- 1. Planificación/programación de proyectos de construcción.
	- 1. Significados del término proyecto.
	- 2. Fases de los proyectos de construcción: fase inicial, fase de diseño, fase de contratación, fase de ejecución, fase de desactivación.
	- 3. Agentes participantes en el proyecto de construcción. La figura del gestor de proyectos.
	- 4. Desviaciones usuales en los plazos de proyectos y obras de construcción.
	- 5. Defectos de aplicación de la planificación/programación: causas y efectos
- 2. Fase inicial: objetivos, agentes participantes; relación con las fases de diseño, contratación, ejecución y desactivación; programa base.
- 3. Fase de ejecución: objetivos, agentes participantes; relación con las fases de diseño, contratación y desactivación; programa de ejecución.
- 4. Fase de desactivación: objetivos, agentes participantes; relación con las fases de diseño, contratación y ejecución; programa de desactivación.

#### UNIDAD DIDÁCTICA 3. PLANIFICACIÓN EN FASE DE DISEÑO

- 1. Diseño de proyectos de construcción.
	- 1. Organización del diseño de construcción.
	- 2. Agentes participantes y objetivos.
	- 3. Trámites previos, simultáneos y posteriores a la fase de diseño.
- 2. Etapas de elaboración de proyectos, grado de definición.
	- 1. Edificación: estudio previo, anteproyecto, proyecto básico, proyecto de ejecución.
	- 2. Obra civil: plan, estudio previo, anteproyecto, proyectos.
- 3. Estrategia de entregas de los lotes de diseño.

#### UNIDAD DIDÁCTICA 4. PLANIFICACIÓN EN FASE DE CONTRATACIÓN

1. Contratación de proyectos de construcción.

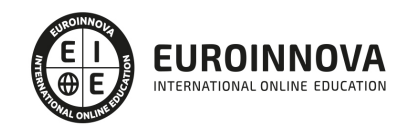

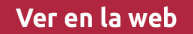

- 1. Objetivos de la contratación.
- 2. Agentes participantes.
- 3. Organización del proceso de contratación.
- 4. Desviaciones usuales en los plazos durante la fase de contratación.
- 2. Etapas del proceso de aprovisionamiento y contratación.
- 3. Estrategia y lotes de contratación. Relación con las fases de diseño y ejecución.

#### UNIDAD DIDÁCTICA 5. APLICACIONES INFORMÁTICAS EN LA PLANIFICACIÓN

- 1. Gestión de la planificación.
	- 1. Microsoft Project.
- 2. Diccionario de recursos.
- 3. Codificación y descripción de actividades.
	- 1. Calendarios.
- 4. Funciones de cálculo y seguimiento.

#### UNIDAD DIDÁCTICA 6. PLANIFICACIÓN EN FASE DE CONSTRUCCIÓN

- 1. Clases de obras de edificación.
- 2. Estructuras de desglose.
- 3. Capítulos habituales en obras de edificación.
- 4. Objetivos y métodos de ejecución.
- 5. Unidades de obra, medición y relaciones temporales.

#### UNIDAD DIDÁCTICA 7. COSTES

- 1. Control de costes.
	- 1. Diferencias entre contabilidad y control de costes.
	- 2. Desviaciones usuales en el coste de proyectos y obras de construcción.
	- 3. Defectos de aplicación del control de costes.
	- 4. Fases del control de costes en proyectos/obras de construcción.
- 2. Seguimiento y optimización de costes.
	- 1. Revisión de costes.
	- 2. Causas.
	- 3. Resolución.

#### UNIDAD DIDÁCTICA 8. CALIDAD

- 1. Fundamentos del concepto calidad.
	- 1. Definiciones.
	- 2. Evolución de concepto.
- 2. Gestión de la calidad.
	- 1. Conceptos relacionados con la Gestión de la Calidad.
- 3. El Benchmarking y la Gestión de la calidad.
- 4. La reingeniería de procesos.
- 5. Sistema de Gestión de la Calidad: ISO.
	- 1. ISO 9000.
	- 2. ISO 9001.
	- 3. UNE-EN ISO 9001:2015.

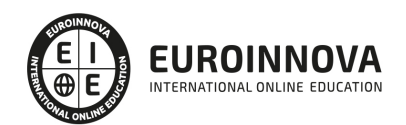

#### UNIDAD DIDÁCTICA 9. FILOSOFÍA LEAN

- 1. Historia de la filosofía Lean: Toyota.
	- 1. Sistema de Producción Toyota (TPS).
	- 2. Claves del éxito Toyota: principios Lean.
- 2. Enfoque tradicional vs. Enfoque Lean.

#### UNIDAD DIDÁCTICA 10. LEAN CONSTRUCTION

- 1. Lean Construction.
	- 1. Lean Construction: particularidades.
- 2. Implantar Lean Construction.
	- 1. Lean Project Delivery System (LPDS).
	- 2. Integrated Project Delivery (IPD).
	- 3. Building Information Modeling (BIM).
	- 4. Last Planner System (LPS).
	- 5. Informe A3 de Toyota.
- 3. Planificación.

#### UNIDAD DIDÁCTICA 11. PREVENCIÓN DE RIESGOS LABORALES EN EL SECTOR DE LA CONSTRUCCIÓN

- 1. Conceptos básicos.
	- 1. Trabajo.
	- 2. Salud.
	- 3. Riesgos profesionales.
	- 4. Factores riesgo.
	- 5. Daños derivados.
- 2. Marco normativo. Ley de Prevención de Riesgos Laborales.
- 3. Riesgos generales y su prevención.
	- 1. Riesgos asociados a los equipos de trabajo.
	- 2. Riesgos en la manipulación de sistema e instalaciones.
	- 3. Riesgos en el almacenamiento y transporte de cargas.
	- 4. Riesgos derivados de la carga de trabajo.
	- 5. Equipos de protección.
- 4. Riesgos específicos en el sector de la construcción.
	- 1. Maquinaria de obra.
	- 2. Equipos auxiliares.

#### PARTE 2. PRESTO. BÁSICO

#### MÓDULO 1. INTRODUCCIÓN A PRESTO

#### UNIDAD DIDÁCTICA 1. INTRODUCCIÓN

- 1. ¿Para qué sirve Presto?
- 2. Perfiles de uso de Presto
- 3. Instalar y abrir Presto
- 4. Estructura modular de Presto y autorización de módulos
- 5. El interfaz

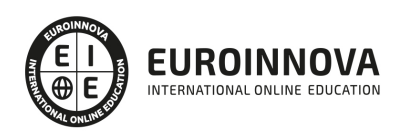

- 6. El entorno de trabajo
- 7. Propiedades de la obra
- 8. Variables generales de la obra
- 9. Mejoras y novedades de PRESTO

#### UNIDAD DIDÁCTICA 2. LAS HERRAMIENTAS BÁSICAS

- 1. Archivo
- 2. Edición
- 3. Ver
- 4. Referencias
- 5. Herramientas
- 6. Procesos
- 7. Complementos
- 8. Cálculos
- 9. Informes

UNIDAD DIDÁCTICA 3. DEFINICIONES. EL PRESUPUESTO.

- 1. Ventana presupuesto
- 2. Ventana conceptos
- 3. Ventana entidades
- 4. Ventana sistemas de gestión QMASS
- 5. Ventana Agenda y Fechas
- 6. Ventana archivos
- 7. Ventana relaciones

MÓDULO 2. CÓMO REALIZAR UN PRESUPUESTO, CON MEDICIONES Y CERTIFICACIONES

UNIDAD DIDÁCTICA 1. COMO REALIZAR UN PRESUPUESTO, CON MEDICIONES Y CERTIFICACIONES. CREACION DE CONCEPTOS

- 1. Creación de una obra nueva
- 2. Crear una estructura de capítulos y partidas
- 3. Crear subcapítulos
- 4. Descomponer una partida
- 5. Añadir un texto
- 6. Duplicar concepto
- 7. Modificación de precios y cantidades
- 8. Conceptos de tipo porcentaje Medios auxiliares
- 9. Costes indirectos
- 10. Abrir una referencia
- 11. Copiar un concepto de un cuadro de precios
- 12. Copiar más conceptos del cuadro de precios
- 13. Copiar conceptos de otra obra
- 14. Ordenar conceptos
- 15. Precios auxiliares
- 16. Desplazamientos en la obra

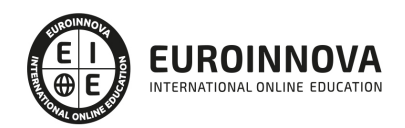

#### UNIDAD DIDÁCTICA 2. COMO REALIZAR UN PRESUPUESTO, CON MEDICIONES Y CERTIFICACIONES. MEDICIONES

- 1. Crear líneas de medición
- 2. Mediciones por espacios
- 3. Igual medición

UNIDAD DIDÁCTICA 3. COMO REALIZAR UN PRESUPUESTO, CON MEDICIONES Y CERTIFICACIONES. CÓMO TERMINAR UN PRESUPUESTO

- 1. Ajustar el presupuesto a un importe
- 2. Redondeos
- 3. Deshacer los cambios
- 4. Ventana "Conceptos"
- 5. Añadir agentes de la edificación
- 6. Anotar los distintos porcentajes a aplicar a la obra
- 7. Hacer una copia de seguridad

UNIDAD DIDÁCTICA 4. COMO REALIZAR UN PRESUPUESTO, CON MEDICIONES Y CERTIFICACIONES. IMPRESIÓN DE RESULTADOS. CONEXIÓN CON OTROS PROGRAMAS

- 1. Imprimir las mediciones y el presupuesto
- 2. Imprimir el resumen del presupuesto
- 3. Obtener más resultados impresos del presupuesto
- 4. Personalizar informes: insertar un logotipo en la cabecera
- 5. Conexión con otros programas

UNIDAD DIDÁCTICA 5. COMO REALIZAR UN PRESUPUESTO, CON MEDICIONES Y CERTIFICACIONES. **CERTIFICACIONES** 

- 1. Gestión de fechas
- 2. Certificar por líneas de certificación
- 3. Certificar por fases
- 4. Resumen de certificación

UNIDAD DIDÁCTICA 6. DISEÑO DE INFORMES.

- 1. Vista Preliminar
- 2. Exportar
- 3. Diseño de informes

MÓDULO 3. COMPLEMENTOS PRESTO Y AUTODESK

#### UNIDAD DIDÁCTICA 1. PRESTO CAD. COMPLEMENTO AUTOCAD PARA PRESTO

- 1. XCA: Mediciones generadas con Allplan
- 2. Importar medición CAD
- 3. Archivo
- 4. Ver
- 5. Medición

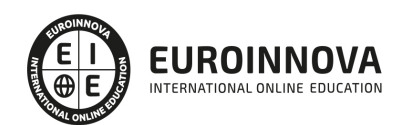

6. Ventana del dibujo

#### UNIDAD DIDÁCTICA 2. COST-IT. COMPLEMENTO REVIT PARA PRESTO

- 1. Compatibilidad y opciones de Cost-it
- 2. Exportar elementos de Revit a Presto
- 3. Asociar elementos del modelo de Revit a un cuadro de precios
- 4. Localizar mediciones de Presto en elementos de Revit
- 5. Sellar y Filtrar elementos
- 6. Estructura del presupuesto generado en Cost-it
- 7. Gestión de cambios del modelo
- 8. Importar a Revit desde Presto
- 9. Arrastrar
- 10. Mejoras de la versión de Cost-it

#### PARTE 3. PRESTO. AVANZADO

#### UNIDAD DIDÁCTICA 1. DEFINICIONES. CONTRATOS, CONTROL ECONÓMICO

- 1. Contratos
- 2. Control económico
- 3. Documentos

#### UNIDAD DIDÁCTICA 2. LAS HERRAMIENTAS DE COMPRAS Y CONTROL

- 1. Herramientas
- 2. Complementos
- 3. Cálculos

#### UNIDAD DIDÁCTICA 3. CÓMO REALIZAR UN PRESUPUESTO DE COSTES ESTIMADOS

- 1. Crear y planificar un presupuesto de costes
- 2. Crear un presupuesto de costes (Objetivo)
- 3. Diferente descomposición en presupuesto y en objetivo
- 4. Informes de la planificación económica (Objetivo)
- 5. Periodificar el objetivo (Planificación)
- 6. Informes de la planificación económica (Planificación)

#### UNIDAD DIDÁCTICA 4. OPERACIONES DE COMPRAS

- 1. Crear un cuadro de grupos
- 2. Asociar proveedores a grupos
- 3. Configuración
- 4. Elegir los conceptos a comprar. Subcontratas
- 5. Asociar el grupo de compra (contratos) a cada concepto
- 6. Calcular los recursos necesarios para ejecutar la obra
- 7. Crear los contratos
- 8. Añadir proveedores para que oferten un contrato
- 9. Eliminar ofertantes de un contrato
- 10. Añadir cláusulas a un contrato

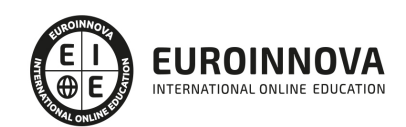

- 11. Solicitar precios a los ofertantes del contrato
- 12. Introducir los precios ofertados por los proveedores
- 13. Adjudicar el contrato a un proveedor
- 14. Preparar el pedido
- 15. Informes de Presto Compras

#### UNIDAD DIDÁCTICA 5. OPERACIONES DE FACTURACIÓN

- 1. Anotar una factura y sus suministros
- 2. Retención de garantía
- 3. Añadir vencimientos a una factura
- 4. Marcar un vencimiento como pagado
- 5. Completar el ejemplo anotando las siguientes facturas
- 6. Facturas emitidas a clientes
- 7. Facturas proforma
- 8. Anotar el pago de un grupo de vencimientos
- 9. Analizar importes por fechas
- 10. Analizar el estado de cuentas de los proveedores
- 11. Analizar las compras de un concepto
- 12. Estudiar los suministros de la obra
- 13. Informes de Presto Control (facturas)
- 14. Contabilidad. Logic Class y ContaPlus

#### UNIDAD DIDÁCTICA 6. PEDIDOS Y ENTREGAS

- 1. Realizar pedidos
- 2. Anotar la entrega completa de un pedido
- 3. Completar el ejemplo
- 4. Anotar la entrega parcial de un pedido
- 5. Resultados
- 6. Informes de Presto Control (Entregas)

#### UNIDAD DIDÁCTICA 7. CÁLCULO DE COSTES REALES

- 1. Designación de destinos
- 2. Consumo de partidas subcontratadas
- 3. Cálculo del coste hasta la certificación actual
- 4. Imputar una parte de un suministro
- 5. Consumo de conceptos básicos
- 6. Analizar las imputaciones de un determinado destino
- 7. Introducir la producción de las partidas certificables
- 8. Informes de control de costes

#### UNIDAD DIDÁCTICA 8. LOS ASISTENTES

- 1. Uso de los asistentes
- 2. Introducción de datos
- 3. Resultados
- 4. Ventanas especiales para el desarrollo de asistentes

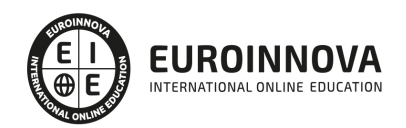

- 5. Arquitectos. Cálculo estimado de honorarios
- 6. Costes de referencia
- 7. Predimensionadores
- 8. Análisis de rentabilidad de promociones
- 9. Ayudas a la medición
- 10. La gestión de la calidad. QMASS

#### UNIDAD DIDÁCTICA 9. CÓMO REALIZAR UNA PLANIFICACIÓN

- 1. Estructura del diagrama
- 2. Duraciones
- 3. Precedencias
- 4. Cálculo y ajuste
- 5. Visualización
- 6. Modificación del diagrama

#### PARTE 4. GESTIÓN INTEGRADA DE PROYECTOS - PROJECT MANAGEMENT

#### UNIDAD DIDÁCTICA 1. INTRODUCCIÓN A LA ISO 21500

- 1. Conceptos previos de normalización y estandarización
- 2. Relación de la norma con otros estándares de gestión de proyectos: PMBOK, PRINCE2…
- 3. Introducción a la norma UNE-ISO 21500:2013
- 4. Objeto y campo de aplicación de la norma
- 5. Historia, contexto actual y futuro de la ISO 21500
- 6. Costos de implantación de la norma
- 7. Periodo de vigencia de la norma

#### UNIDAD DIDÁCTICA 2. ESTRUCTURA DE LA NORMA ISO 21500

- 1. Estructura de la norma ISO 21500
- 2. Definición de conceptos generales de la norma
- 3. Clasificación de los procesos en grupos de proceso y grupos de materia
- 4. Grupo de procesos del inicio del proyecto
- 5. Grupo de procesos de planificación del proyecto
- 6. Grupo de procesos de implementación
- 7. Grupo de procesos de control y seguimiento del proyecto
- 8. Grupo de procesos de cierre del proyecto

#### UNIDAD DIDÁCTICA 3. GRUPO DE MATERIA: INTEGRACIÓN

- 1. Introducción a la materia "Integración"
- 2. Desarrollo del acta de constitución del proyecto
- 3. Desarrollar los planes de proyecto
- 4. Dirigir las tareas del proyecto.
- 5. Control de las tareas del proyecto
- 6. Controlar los cambios
- 7. Cierre del proyecto
- 8. Recopilación de las lecciones aprendidas

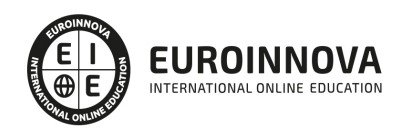

#### UNIDAD DIDÁCTICA 4. GRUPOS DE MATERIA: PARTES INTERESADAS Y ALCANCE

- 1. Introducción a la materia "Partes Interesadas"
- 2. Identificar las partes interesadas
- 3. Gestionar las partes interesadas
- 4. Introducción a la materia "Alcance"
- 5. Definir el alcance
- 6. Crear la estructura de desglose de trabajo (EDT)
- 7. Definir las actividades
- 8. Controlar el alcance

#### UNIDAD DIDÁCTICA 5. GRUPO DE MATERIA: RECURSOS

- 1. Introducción a la materia "Recursos"
- 2. Establecer el equipo de proyecto
- 3. Estimar los recursos
- 4. Definir la organización del proyecto
- 5. Desarrollar el equipo de proyecto
- 6. Controlar los recursos
- 7. Gestionar el equipo de proyecto

#### UNIDAD DIDÁCTICA 6. GRUPOS DE MATERIA: TIEMPO Y COSTE

- 1. Introducción a la materia "Tiempo"
- 2. Establecer la secuencia de actividades
- 3. Estimar la duración de actividades
- 4. Desarrollar el cronograma
- 5. Controlar el cronograma
- 6. Introducción a la materia "Coste"
- 7. Estimar costos
- 8. Desarrollar el presupuesto
- 9. Controlar los costos

#### UNIDAD DIDÁCTICA 7. GRUPOS DE MATERIA: RIESGO Y CALIDAD

- 1. Introducción a la materia "Riesgo"
- 2. Identificar los riesgos
- 3. Evaluar los riesgos
- 4. Tratar los riesgos
- 5. Controlar los riesgos
- 6. Introducción a la materia "Calidad"
- 7. Planificar la calidad
- 8. Realizar el aseguramiento de la calidad
- 9. Realizar el control de la calidad

#### UNIDAD DIDÁCTICA 8. GRUPOS DE MATERIA: ADQUISICIONES Y COMUNICACIONES

- 1. Introducción a la materia "Adquisiciones"
- 2. Planificar las adquisiciones

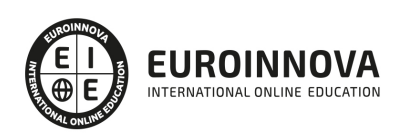

- 3. Seleccionar los proveedores
- 4. Administrar los contratos
- 5. Introducción a la materia "Comunicaciones"
- 6. Planificar las comunicaciones
- 7. Distribuir la información
- 8. Gestionar la comunicación

#### PARTE 5. PROJECT 2019

MÓDULO 1. GESTIÓN DE PROYECTOS CON MICROSOFT PROJECT 2019

UNIDAD DIDÁCTICA 1. INTRODUCCIÓN A PROJECT 2019

- 1. Conceptos iniciales de administración de Proyectos
- 2. Entrar y salir del programa
- 3. El Interfaz Componentes de la ventana de Project 2019

#### UNIDAD DIDÁCTICA 2. PRIMEROS PASOS. OPCIONES DE VISUALIZACIÓN Y PERSONALIZACIÓN CON PROJECT 2019

- 1. Crear un nuevo proyecto
- 2. Ver un proyecto
- 3. Cambiar la escala temporal de una vista
- 4. Ocultar o mostrar una columna (quitar o agregar una columna)
- 5. Ajustar el texto en una celda
- 6. Dar formato al gráfico de barras de una vista Diagrama de Gantt

#### UNIDAD DIDÁCTICA 3. PROGRAMACIÓN DE TAREAS CON PROJECT 2019

- 1. Conceptos Opciones de programación
- 2. Crear tareas únicas y repetitivas
- 3. Organizar tareas en subtareas y tareas de resumen
- 4. Crear un hito
- 5. Desactivar una tarea
- 6. Interrumpir el trabajo en una tarea (dividir una tarea)
- 7. Vincular tareas dentro del proyecto
- 8. Delimitar las tareas (restricciones)
- 9. Uso de la herramienta Inspeccionar

#### UNIDAD DIDÁCTICA 4. PROGRAMACIÓN DE RECURSOS CON PROJECT 2019

- 1. Tipos de recursos
- 2. Agregar recursos
- 3. Asignar recursos
- 4. Administrar recursos Redistribuir asignaciones
- 5. Trabajar con la vista Organizador de equipo
- 6. Agrupar tareas o recursos

#### UNIDAD DIDÁCTICA 5. ASIGNACIÓN DE COSTOS CON PROJECT 2019

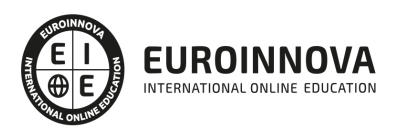

- 1. Tipos de costos que están disponibles en Project
- 2. Asignación de costos a recursos
- 3. Recursos de costo
- 4. Asignación de costos a tareas
- 5. Acumulación de costos
- 6. Visualización de los costos del proyecto

#### UNIDAD DIDÁCTICA 6. SEGUIMIENTO DE PROYECTOS CON PROJECT 2019

- 1. Crear o actualizar una línea de base o un plan provisional
- 2. Introducir el porcentaje completado de las tareas
- 3. Ruta crítica para la administración del proyecto

#### UNIDAD DIDÁCTICA 7. GUARDAR, EXPORTAR E IMPRIMIR, CON PROJECT 2019

- 1. Guardar un proyecto
- 2. Exportar o importar datos a otro formato de archivo
- 3. Imprimir una vista o informe

#### UNIDAD DIDÁCTICA 8. TRABAJAR CON VARIOS PROYECTOS

- 1. Inserción de un proyecto en un proyecto principal
- 2. Realizar cambios en un subproyecto sin cambiar el archivo original
- 3. Mostrar una única ruta crítica para varios proyectos
- 4. Cómo se ven afectados los recursos cuando se combinan los archivos
- 5. Grupo de recursos
- 6. Comparar proyectos

ANEXO 1. GESTIÓN INTEGRAL DE PROYECTOS DE CONSTRUCCIÓN

MODULO 1. INTRODUCCIÓN A LA GESTIÓN INTEGRAL DE PROYECTOS

UNIDAD DIDÁCTICA 1. DIRECCIÓN GLOBAL DE PROYECTOS DE CONSTRUCCIÓN. ÁREAS DE ACTIVIDAD

- 1. ¿Qué es un proyecto?
- 2. ¿Qué es la Gestión Integral de Proyectos?

UNIDAD DIDÁCTICA 2. EL PROYECTO DE CONSTRUCCIÓN: ANÁLISIS, COORDINACIÓN Y DESARROLLO DE LA INVERSIÓN

- 1. Análisis, coordinación y desarrollo de la inversión
- 2. Metodología de la gestión de proyectos

UNIDAD DIDÁCTICA 3. COMERCIALIZACIÓN DEL PROYECTO

- 1. El carácter técnico y comercial de un proyecto
- 2. Principios de la actividad comercial

MODULO 2. LA FIGURA DEL PROJECT MANAGER

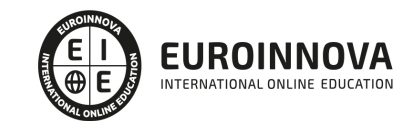

UNIDAD DIDÁCTICA 4. CONCEPTO Y FUNCIONES DE PROJECT MANAGER

- 1. Definición
- 2. Funciones

UNIDAD DIDÁCTICA 5. EL PROJECT MANAGER Y LA LEY DE ORDENACIÓN DE LA EDIFICACIÓN (LOE)

- 1. Dificultades conceptuales
- 2. Responsabilidades del Project Manager en el marco de la edificación

UNIDAD DIDÁCTICA 6. DISEÑO, GESTIÓN Y COORDINACIÓN DEL DISEÑO DEL PROYECTO

- 1. Fase de Inicio y Planificación
- 2. Fase de Ejecución y Control
- 3. Fase de Cierre de Proyecto

MODULO 3. INTRODUCCIÓN A LA EJECUCIÓN DEL PROYECTO Y CONTROL FINANCIERO

UNIDAD DIDÁCTICA 7. PRESUPUESTO Y ANÁLISIS PRESUPUESTARIO

- 1. Definición y Objetivo del presupuesto
- 2. Tipos de Presupuesto

UNIDAD DIDÁCTICA 8. PROGRAMACIÓN DE COMPRAS, LOGÍSTICA, CONTRATACIÓN Y SUBCONTRATACIÓN

- 1. Contratos de Suministros
- 2. Pasos a seguir en el proceso de contratación

UNIDAD DIDÁCTICA 9. PLANIFICACIÓN, EJECUCIÓN Y CONTROL DEL PROYECTO. PLAZOS DE EJECUCIÓN

- 1. Planificación del Proyecto
- 2. Ejecución del Proyecto
- 3. Control del Proyecto

UNIDAD DIDÁCTICA 10. ANÁLISIS Y CONTROL INTEGRADO DE COSTES. HERRAMIENTAS DE CONTROL DE COSTES. GARANTÍAS Y CERTIFICACIONES

- 1. Análisis y Control integrado de costes
- 2. Garantías y Certificaciones
- 3. Herramientas de control de costes

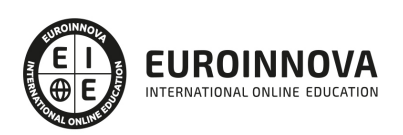

## ¿Te ha parecido interesante esta información?

Si aún tienes dudas, nuestro equipo de asesoramiento académico estará encantado de resolverlas.

Pregúntanos sobre nuestro método de formación, nuestros profesores, las becas o incluso simplemente conócenos.

### Solicita información sin compromiso

¡Matricularme ya!

### ¡Encuéntranos aquí!

Edificio Educa Edtech

Camino de la Torrecilla N.º 30 EDIFICIO EDUCA EDTECH, C.P. 18.200, Maracena (Granada)

[900 831 200](#page--1-0)

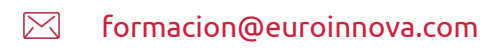

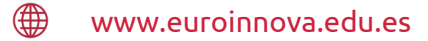

#### Horario atención al cliente

Lunes a viernes: 9:00 a 20:00h Horario España

¡Síguenos para estar al tanto de todas nuestras novedades!

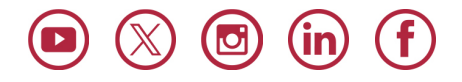

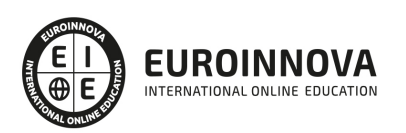

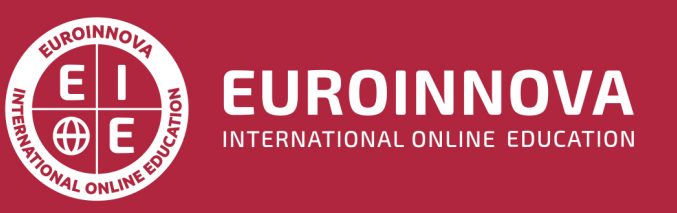

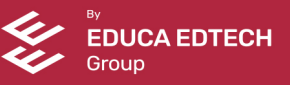